## Automatizace 10

Nespojité regulátory

**Autor: Ing. Pavel Votrubec © Dne 8.12.2020 v Ústí nad Labem**

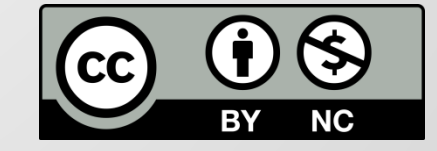

## Témata

- Regulační obvod
- Regulační členy
- **Simulátor Soustavy, Regulátoru a Regulačního obvodu**
- Typy regulátorů
- Nespojité regulátory
- Spojitý regulátor typu PID
- Identifikace regulované soustavy
- Návrh parametrů PID regulátoru
- Stabilita spojitého regulačního obvodu
- Optimalizace spojitého regulačního obvodu
- Diskrétní regulátor typu PSD
- Diskrétní regulátor typu Fuzzy

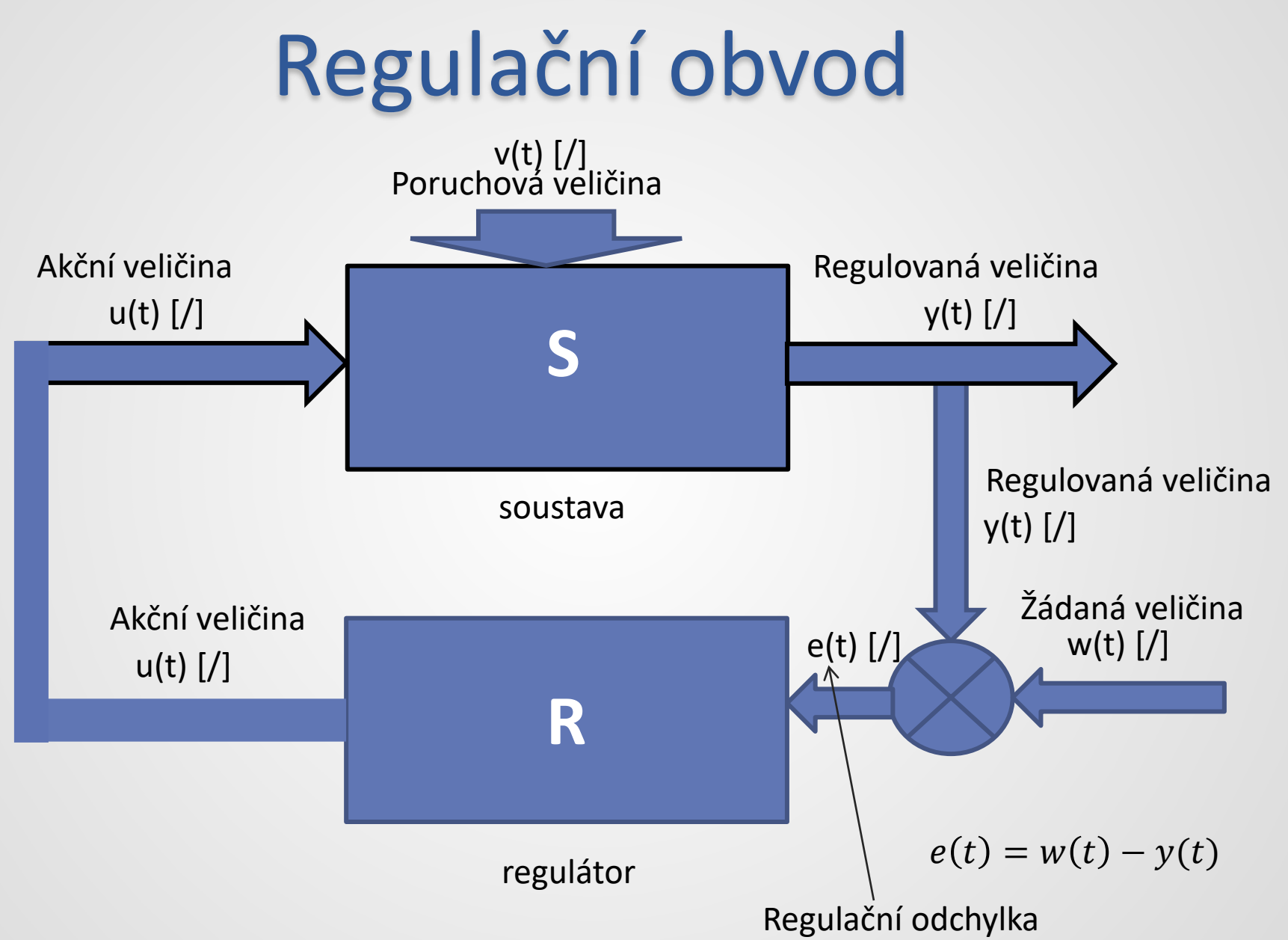

## Program Control Web

- Na stránkách [ucebnaaut.wz.cz](http://ucebnaaut.wz.cz/) najdete podrobný návod jak pomocí nainstalovaného programu Control Web ver. 6.1 můžete simulovat dynamické soustavy, regulátor PID a regulační obvod se soustavou a regulátorem PID
- V současné době existuje již aktuální verse CW 8, která umožňuje časově neomezenou práci s vývojovým prostředím CW (ale není k dispozici podrobný návod)
- Aktuální vývojovou versi programu Control Web si můžete stáhnout ze stránek výrobce Moravské přístroje [zde](https://www.mii.cz/cat?id=206&lang=405)
- Příručka na programování simulace soustav ve starší verzi CW6.1 [zde](http://ucebnaaut.wz.cz/wp-content/uploads/2018/03/cw-pid-regul%C3%A1tor-n%C3%A1vod_2016.pdf)

## Program Control Web

Princip:

- Máte k dispozici ovladač (model.dll) , který má parametry v souboru "model.par". Parametry soustavy se dají nastavit podle Vaší potřeby viz návod.
- K ovladači je připojen ještě jeden soubor model.dmf, ve kterém je informace jaké kanály (identifikační čísla) jsou vstupní a jaké výstupní. Z principu pro spojitou regulaci jsou tyto typy kanálů reálná čísla [real].

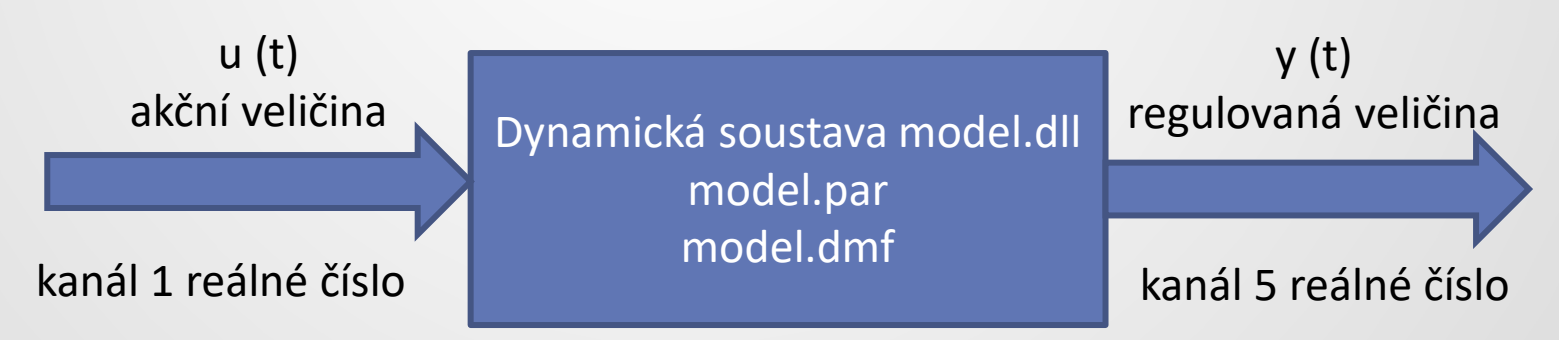

*Poznámka: vlastní kanály se definují jako proměnné typu kanál-var-real a jsou vztažené ke konkrétnímu ovladači s jeho parametry. Viz písemný návod* [zde](http://ucebnaaut.wz.cz/wp-content/uploads/2018/03/cw-pid-regul%C3%A1tor-n%C3%A1vod_2016.pdf)